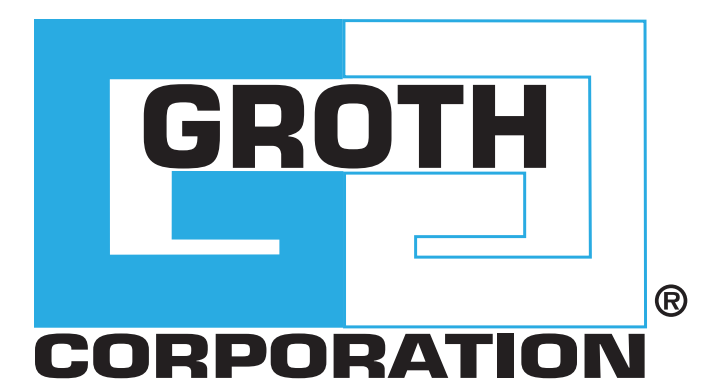

# **PRESSURE/VACUUM VALVE & FLAME ARRESTER**

MODEL 8800A

### MODEL 8800A

The Groth Model 8800A Pressure/Vacuum Relief Valve & Flame Arrester are designed to protect your tank from damage created by overpressure or excessive vacuum, at the same time they provide protection from flame propagation. The result is reduced emission level and increased fire protection and safety.

#### **Technical Details**

- Sizes: 2" (DN 50) through 12" (DN 300)
- Pressure Settings 0.5oz/in2 to 15 psig
- Vacuum Settings: 0.5 oz/in2 to 12 psig
- Materials: Aluminum, Carbon Steel, Stainless Steel and other materials

#### **Features**

- Cushioned Air Seating
- Fluoropolymer seating diaphragms are standard to minimize sticking caused by resinous vapors and atmospheric moisture
- Self draining housing and drip rings
- Spiral-wound, crimped ribbon flame element
- Modular Construction

#### **Options**

• Buna-N, Fluoropolymer, FKM

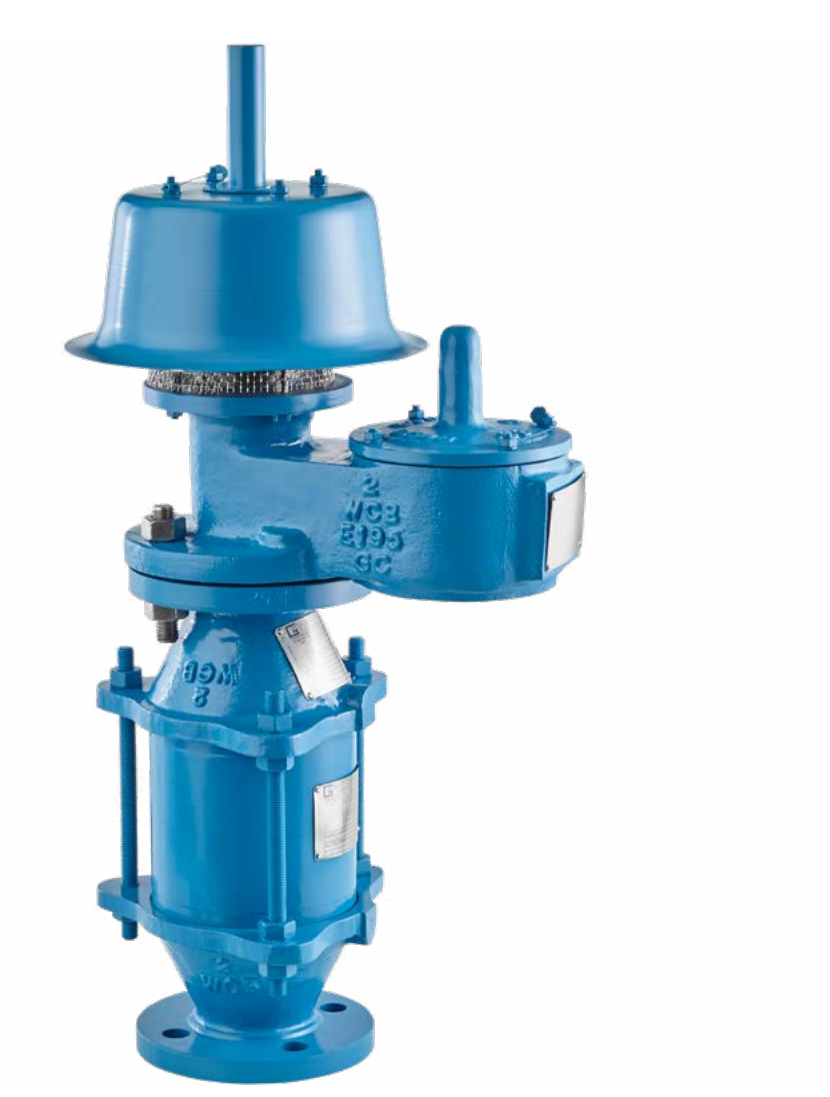

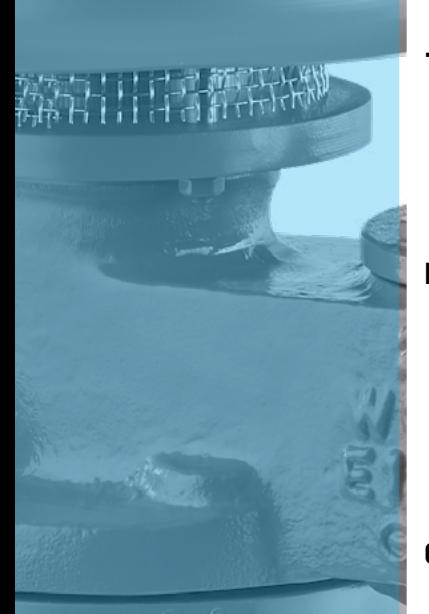

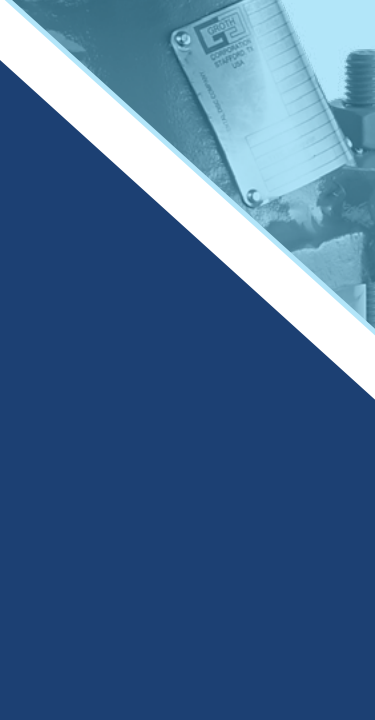

### SPECIFICATIONS

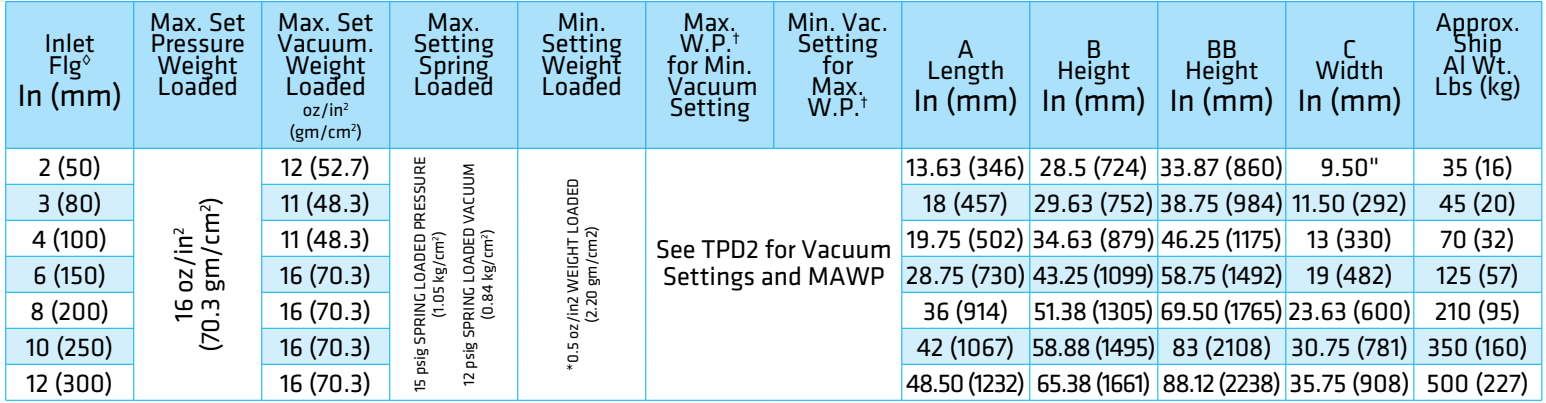

†W.P. = Working Pressure. ‡On spring loaded valves, change model number. ◊150# ANSI drilling compatibility, F.F. on aluminum and R.F. on carbon steel and stainless steel alloys. 16 oz/in2 set with spacer. SS set weights-consult factory. \*Some sizes require non-ferrous components to achieve 0.5 oz/in2 setting.

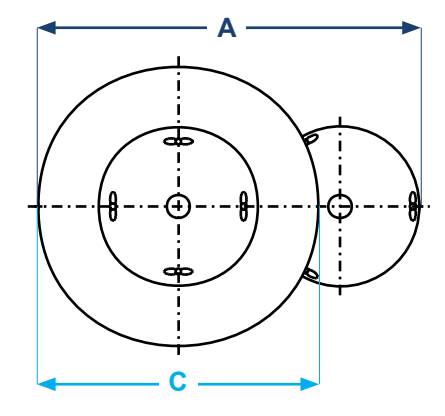

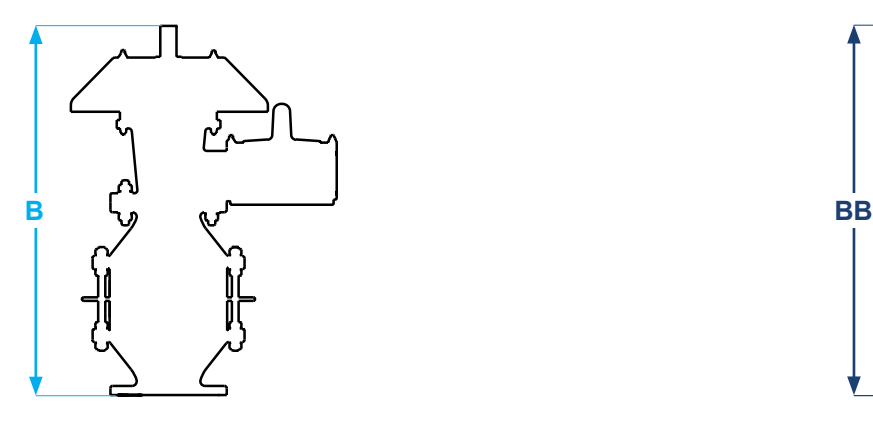

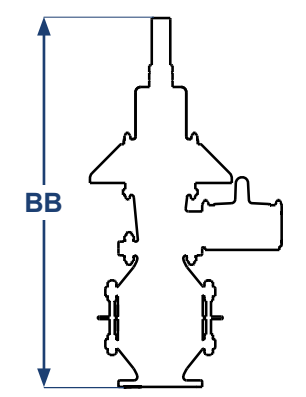

PRESSURE RELIEF CAPACITY

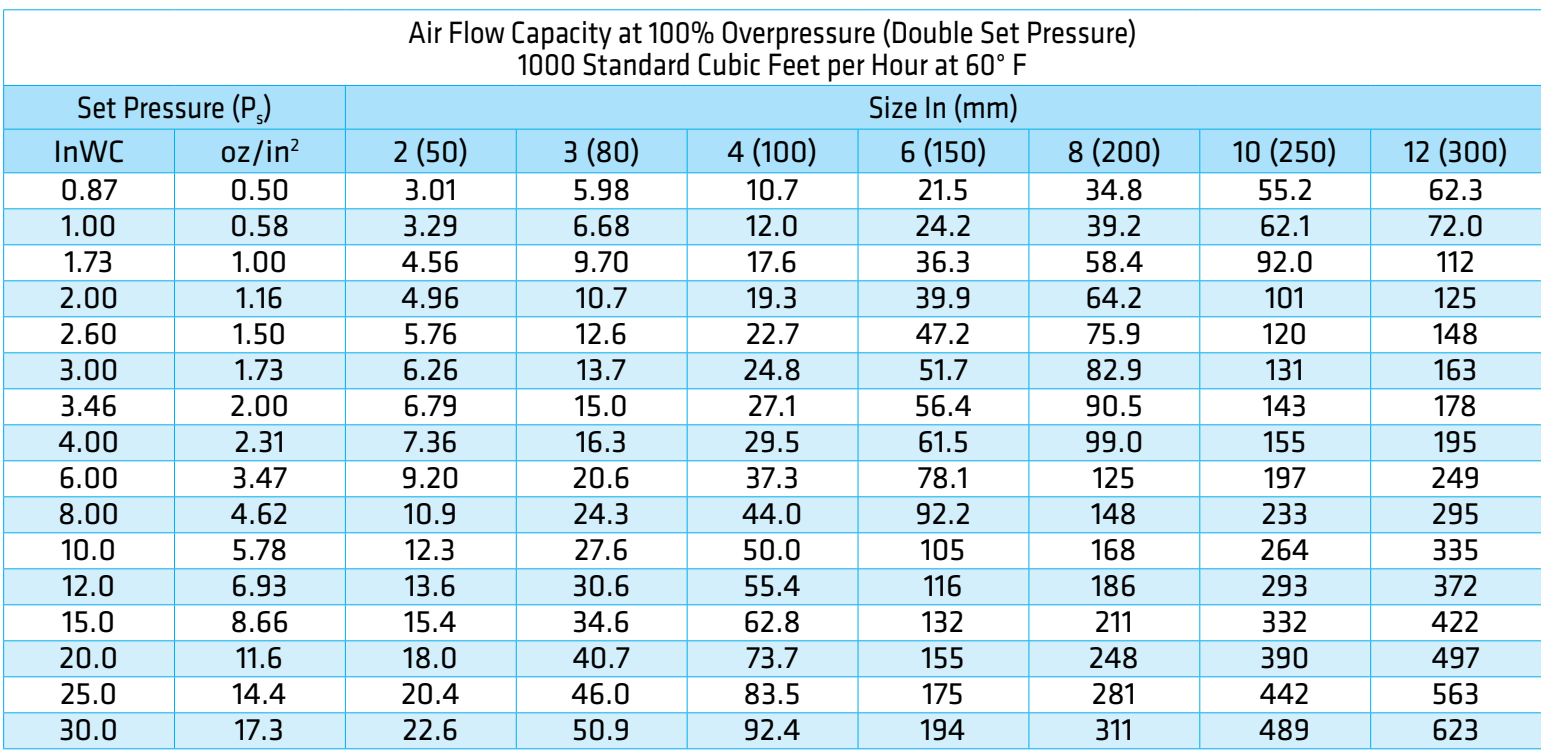

#### **Flow Capacity Calculation**

Flow capacity values listed above are based on full open valves at 100% overpressure. Read the flow capacity at 100% overpressure directly from the table above. Use linear sted. If the allowable overpressure is less than 100%, modify the flow capacity using the appropriate "C" factor from the table. If allowable overpressure is more than 100%, consult your Groth Representative.

Calculate the percentage overpressure by the following formula. Note that all pressures are gauge pressure expressed in the same units of measure.

> Pf = Flowing pressure Ps = Set pressure % OP =  $[(Pf - Ps)/Ps] \times 100$

Calculate flow capacity at less than 100% overpressure according to the following example.

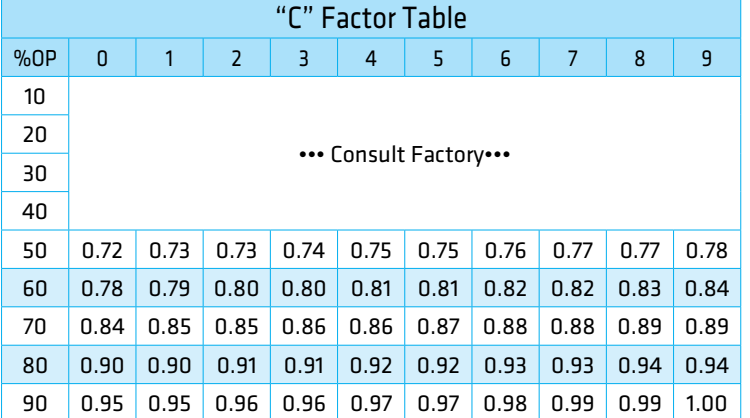

#### **Example to find "C" factor from table:**

Read "C" factor for 75% overpressure at intersection of row 70 and column 5

"C" factor at 75% OP = 0.87

#### **Example Flow Capacity Calculation** 6" Model 8800A 1.Read flow capacity at set pressure from table Flow = 61,500 SCFH 4 InWC set pressure  $[P_3]$ 2. Calculate overpressure  $\%$  OP =  $[(7 - 4)/4] \times 100 = 75\%$ 7 InWC flowing pressure  $[P<sub>n</sub>]$  $3.$ Read "C" factor from table  $"C" = 0.87$ 4.Calculate flow capacity Flow = 0.87 x 61,500 = 53,505 SCFH

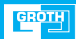

### PRESSURE RELIEF CAPACITY

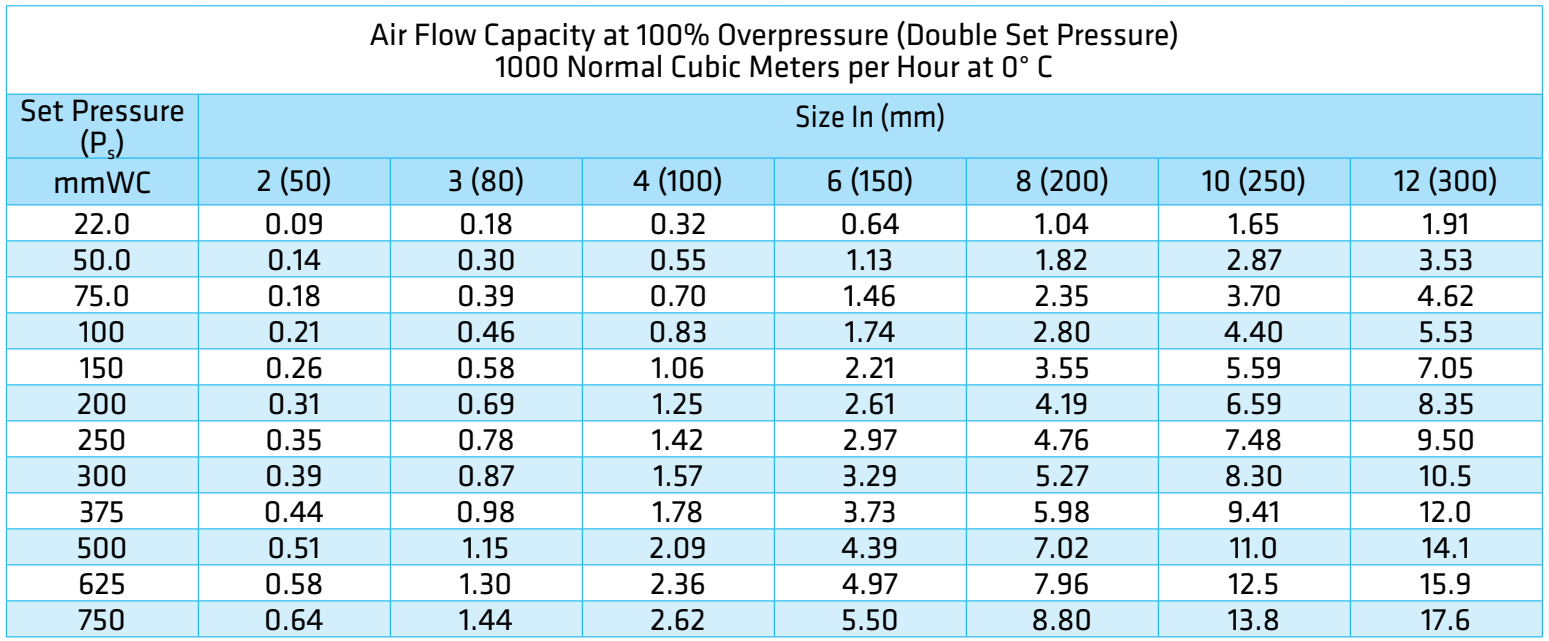

#### **Flow Capacity Calculation**

Flow capacity values listed above are based on full open valves at 100% overpressure. Read the flow capacity at 100% overpressure directly from the table above. Use linear interpolation if the set pressure is not listed. If the allowable overpressure is less than 100%, modify the flow capacity using the appropriate "C" factor from the table. If allowable overpressure is more than 100%, consult your Groth Representative.

Calculate the percentage overpressure by the following formula. Note that all pressures are gauge pressure expressed in the same units of measure.

> Pf = Flowing pressure Ps = Set pressure % OP =  $[(Pf - Ps)/Ps] \times 100$

Calculate flow capacity at less than 100% overpressure according to the following example.

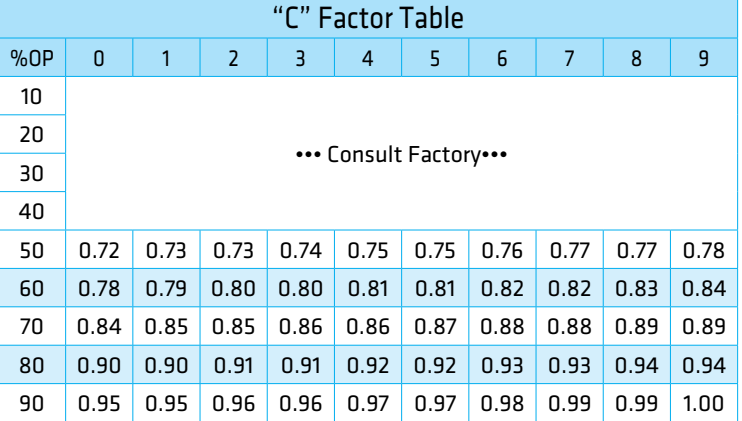

#### **Example to find "C" factor from table:** Read "C" factor for 67% overpressure at intersection of row 60 and column 7

"C" factor at 67% OP = 0.82

#### **Example Flow Capacity Calculation**

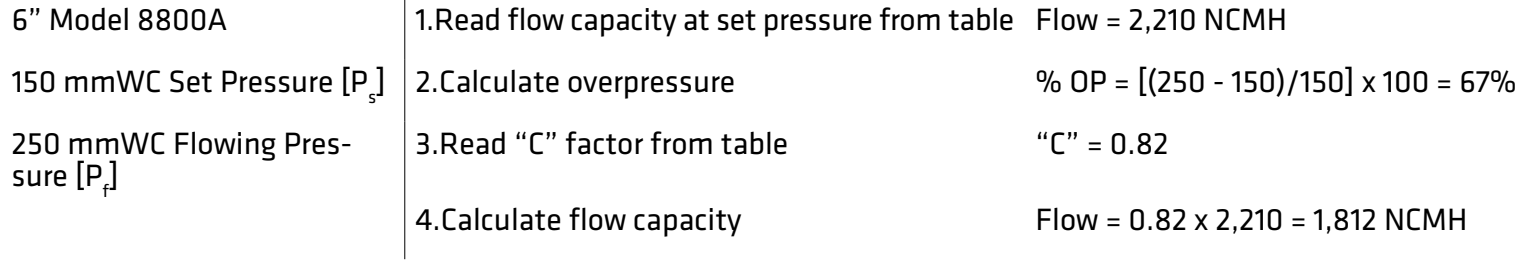

VACUUM RELIEF CAPACITY

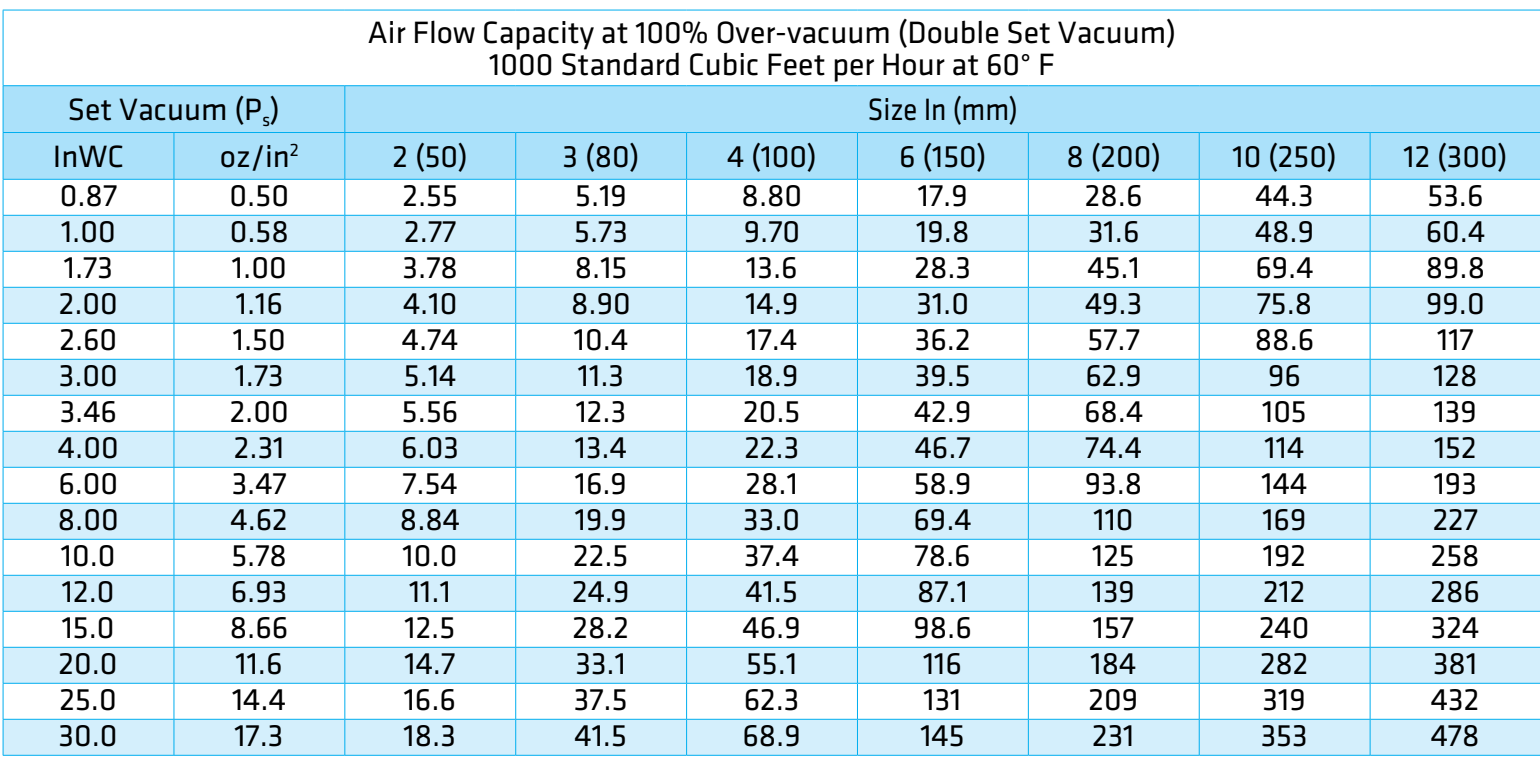

#### **Flow Capacity Calculation**

Flow capacity values listed above are based on full open valves at 100% over-vacuum. Read the flow capacity at 100% over-vacuum directly from the table above. Use linear interpolation if the set vacuum is not listed. If the allowable over-vacuum is less than 100%, modify the flow capacity using the appropriate "C" factor from the table. If allowable over-vacuum is more than 100%, consult your Groth Representative.

Calculate the percentage over-vacuum by the following formula. Note that all pressures are gauge pressure expressed in the same units of measure.

> Pf = Flowing pressure Ps = Set pressure % OV =  $[(Pf - Ps)/Ps] \times 100$

Calculate flow capacity at less than 100% over-vacuum according to the following example.

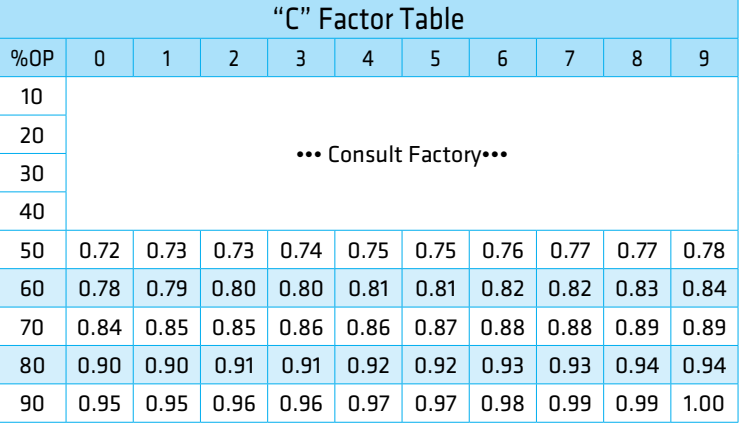

#### **Example to find "C" factor from table:**

Read "C" factor for 75% Over-vacuum at intersection of row 70 and column 5

"C" factor at 75% OV = 0.87

#### **Example Flow Capacity Calculation**

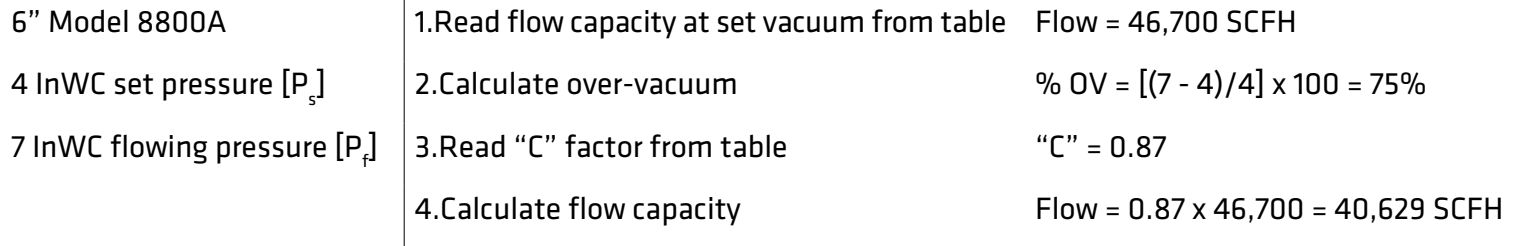

# VACUUM RELIEF CAPACITY

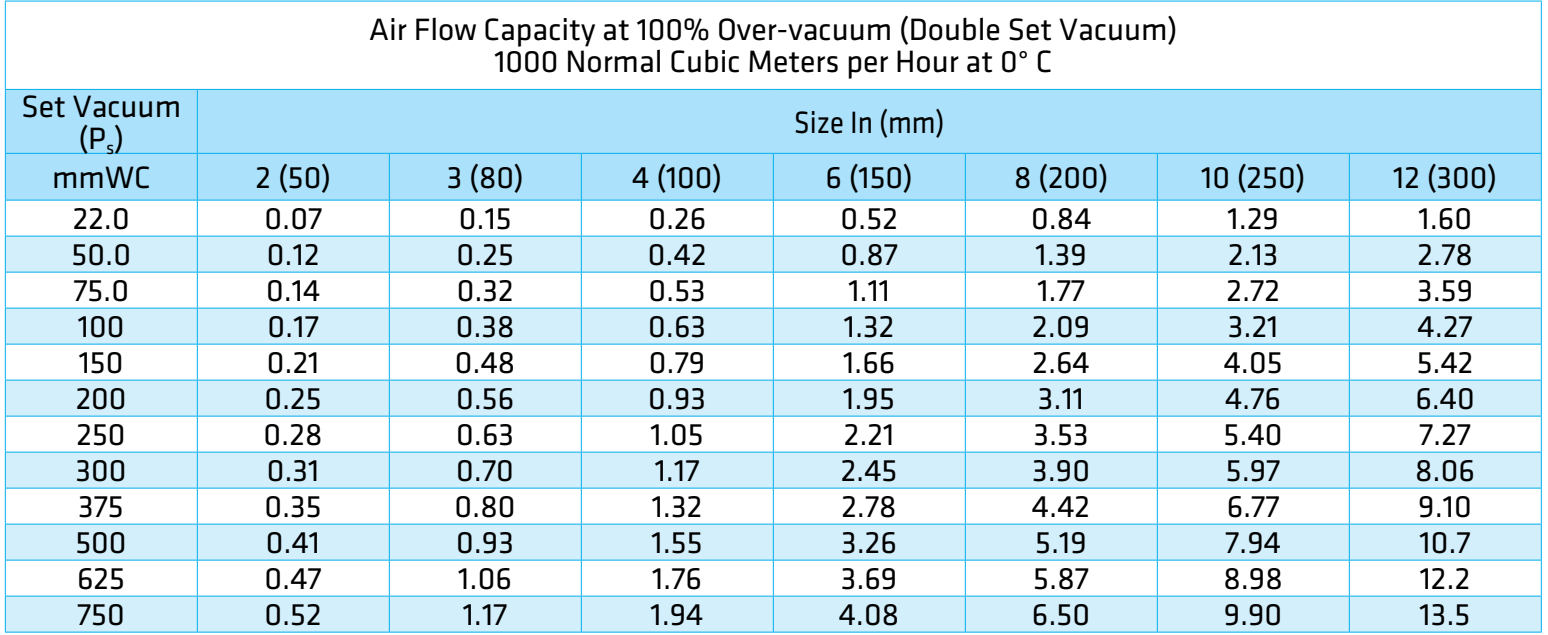

#### **Flow Capacity Calculation**

Flow capacity values listed above are based on full open valves at 100% over-vacuum. Read the flow capacity at 100% over-vacuum directly from the table above. Use linear interpolation if the set vacuum is not listed. If the allowable over-vacuum is less than 100%, modify the flow capacity using the appropriate "C" factor from the table. If allowable over-vacuum is more than 100%, consult your Groth Representative.

Calculate the percentage over-vacuum by the following formula. Note that all pressures are gauge pressure expressed in the same units of measure.

> Pf = Flowing pressure Ps = Set pressure % OV =  $[(Pf - Ps)/Ps] \times 100$

Calculate flow capacity at less than 100% over-vacuum according to the following example.

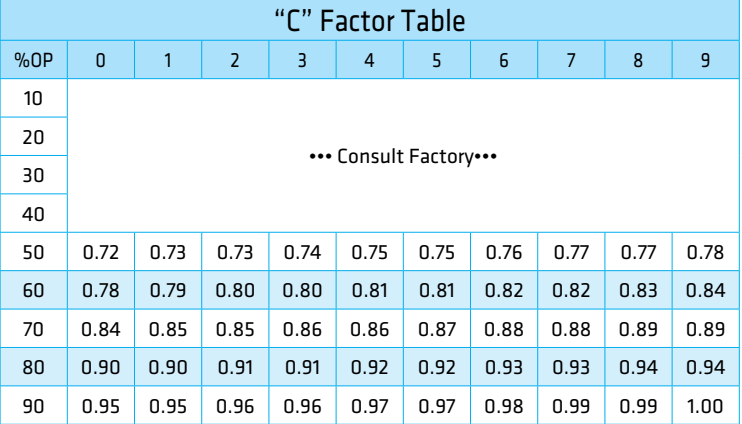

#### **Example to find "C" factor from table:**

Read "C" factor for 67% over-vacuum at intersection of row 60 and column 7

"C" factor at 67% OV = 0.82

### 6" Model 8800A 1.Read flow capacity at set vacuum from table Flow = 1,660 NCMH 150 mmWC Set Vacuum  $[P_3]$ ] 2.Calculate over-vacuum % OV = [(250 - 150)/150] x 100 = 67% 250 mmWC Flowing Vacuum 3.Read "C" factor from table "C" = 0.82  $[{\sf P}_\dagger]$ 4.Calculate flow capacity Flow = 0.82 x 1,660 = 1,361 NCMH

#### **Example Flow Capacity Calculation**

# HOW TO ORDER

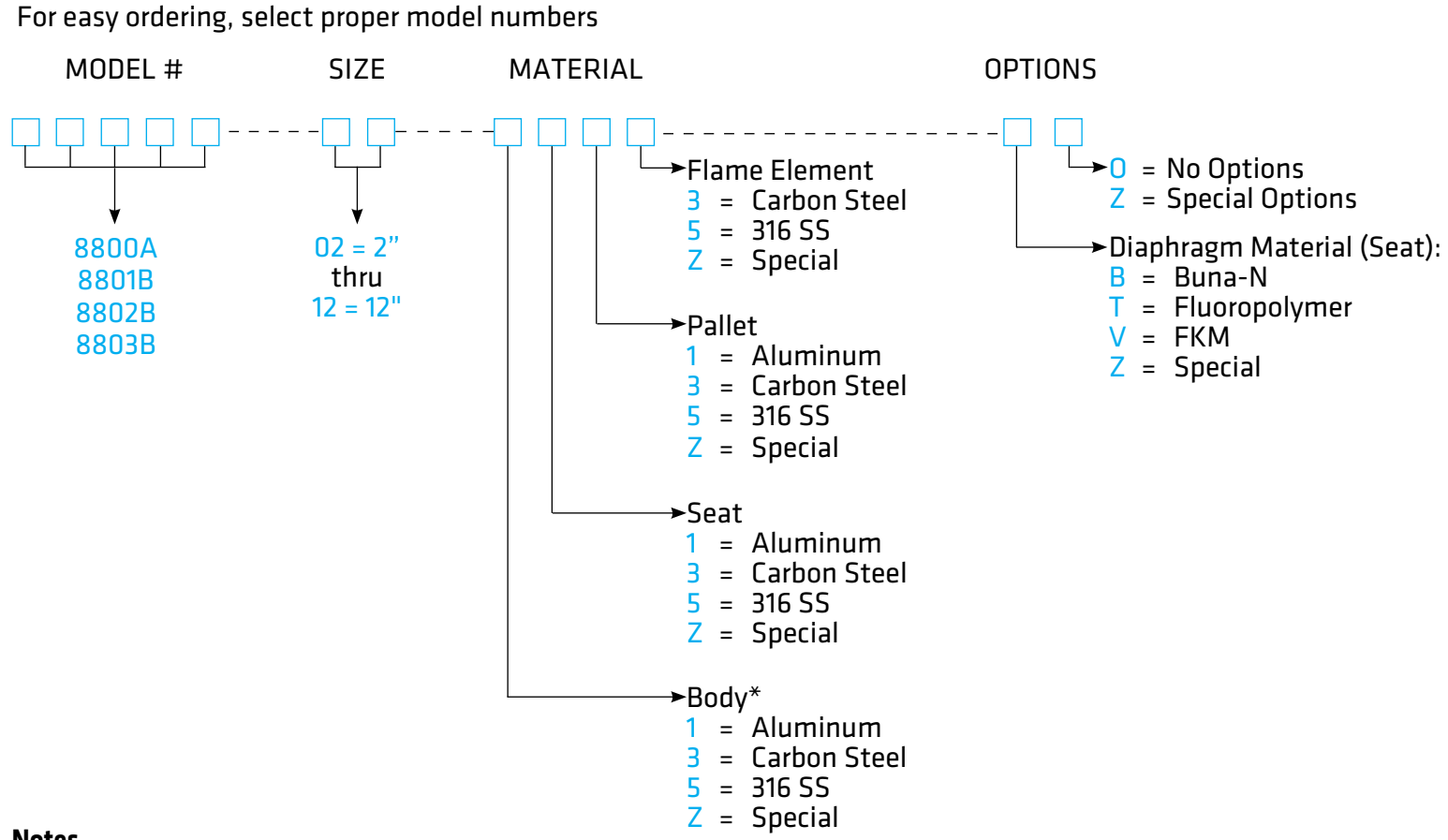

#### **Notes**

- Include model number and setting when ordering.
- For special options, consult factory.
- When ordering steam jacket, include steam pressure/temperature.
- \* Stainless steel guides, stems are standard with aluminum and carbon steel bodies. Stainless steel seats standard with carbon steel bodies.

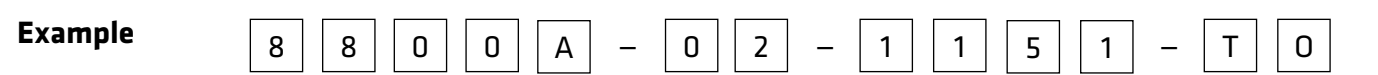

Indicates a 2" Model 8800A with Aluminum Body and Seat, 316 SS Pallet, Fluoropolymer Seat Diaphragm, and no other options.

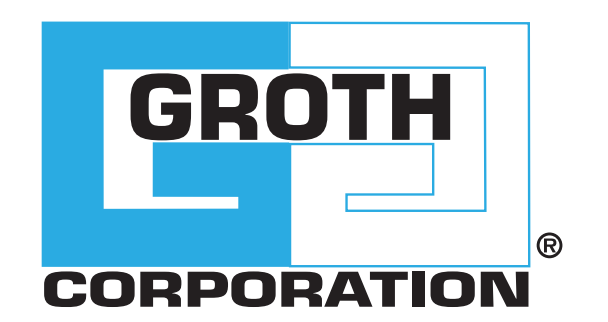

### **GROTHCORP.COM**